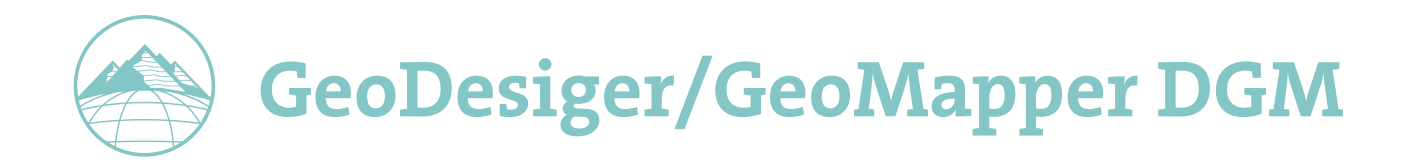

Erstellen Sie auf Basis Ihrer AutoCAD-Pläne digitale Geländemodelle mit Höhenlinien und Profildarstellungen. Berechnen Sie Volumina, visualisieren Sie Daten und lassen Sie sich vom Programm zu hochwertigen Ergebnissen führen.

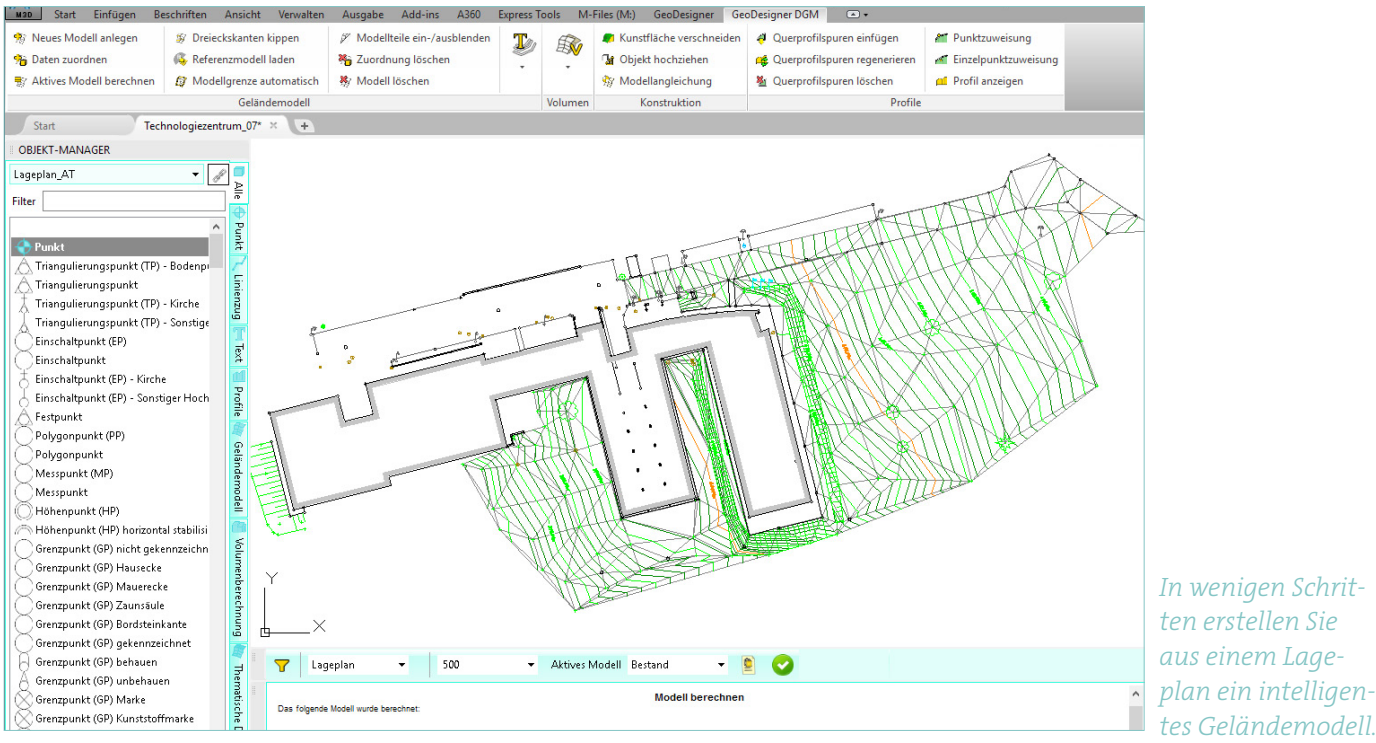

*tes Geländemodell.*

## Von den Basisdaten zum Geländemodell

Komfort der Fachschale nutzen Sie in jedem Fall.

Erstellen Sie direkt in Ihren Plänen, auf Basis vorhandener Daten ein digitales Geländemodell. Die Fachschale passt sich an die bestehende Datenstruktur an und führt Sie von den Basisdaten im Handumdrehen zum fertigen Geländemodell. Punktdaten übernehmen Sie ebenso wie Linienzüge, die sich zu einem konsistenten Modell zusammenfügen.

Die Fachschale Geländemodell integriert sich nahtlos in die Produkte rmDATA GeoMapper oder GeoDesigner, ist aber auch als eigenständiges Produkt rmDATA GeoMapper DGM oder GeoDesigner DGM verfügbar. Egal, für welche Variante Sie sich entscheiden: Die Funktionalität und den

# Ihre Vorteile:

- Der schnellste Weg zum DGM
- Automatische Qualitätsprüfung
- Vollständige Protokollierung

Aber nicht nur bestehende CAD-Pläne, auch ASCII-Punktdaten oder ALS (Airborne Laser Scanning)-Datensätze verwenden Sie für die Modellbildung. Für letztere stehen Ihnen eine intelligente Punktausdünnung und das Modul Modellangleichung für das Zusammenführen mit terrestrisch vermessenen Daten zur Verfügung. So nutzen Sie Punktwolken mit mehreren Millionen Punkten für die Geländemodellierung, Volumenberechnung und Profildarstellung.

Für neue Pläne führt der einfachste Weg von der Geländeaufnahme in der Natur zum fertigen Plan über rmGEO, der geodätischen Berechnungslösung von rmDATA. Nach der Auswertung der Messdaten in rmGEO, übernehmen Sie die Punkte und Linienzüge mittels CodeGrafik in den Plan, um direkt aus diesen Daten das Geländemodell zu erstellen.

## Qualität durch Datenprüfung und Datenbereinigung

Vor der Modellbildung werden alle Daten geprüft und bereinigt – je nach Einstellung automatisch oder manuell. Somit ist sichergestellt, dass ein konsistentes Geländemodell ohne doppelte Höhen oder schneidende Bruchkanten mit unterschiedlichen Höhen entsteht. Wenn ein Benutzereingriff notwendig ist, wird dies im Protokoll dokumentiert; durch Hyperlinks zoomen Sie direkt in die Grafik und korrigieren die Daten. Damit erhalten Sie immer ein qualitätsgesichertes Geländemodell.

### Flexibles Berechnen von Volumina

Die Volumenberechnung erfolgt nach der Prismenmethode - entweder zwischen zwei Modellen oder zwischen einem Modell und einer Ebene. Dabei sind Sie nicht auf die Daten aus einer Zeichnung beschränkt: Sie laden Modelle, sogenannte Referenzmodelle, aus beliebigen Zeichnungen und ermitteln so Volumenänderungen mit einer bisher unbekannten Flexibilität. Die Referenzmodelle aus anderen Zeichnungen nutzen Sie natürlich auch für das Darstellen von Profilen.

### Darstellen von Profilen – flexibel und dynamisch

Mit GeoMapper/GeoDesigner DGM erstellen Sie sowohl Längs- als auch Querprofile, z. B. entlang einer Straßenachse. Querprofile werden automatisch mit vorgegebenem Abstand eingefügt, die Darstellung erfolgt in einem Arbeitsschritt gemeinsam mit dem Längsprofil. Den Inhalt der Profildarstellung ändern Sie wunschgemäß. Anforderungen an die grafische Ausgestaltung und den Informationsgehalt sind so praktisch keine Grenzen gesetzt. Abgerundet wird die Funktionalität durch "Stufenprofile", mit denen Sie auch große Höhenunterschiede im Geländeverlauf optimal darstellen

#### Konstruktion von Böschungen und Kunstflächen

Nicht immer stehen für die Modellbildung Vermessungsdaten zur Verfügung. Oft wollen Sie vor der Durchführung von Baumaßnahmen wissen, welches Volumen bewegt werden muss oder wie die Böschungsoberkante einer Baugrube verlaufen wird. GeoDesigner DGM stellt Ihnen auch dazu die geeigneten Funktionen bereit. Mit dem Böschungsverschnitt erstellen Sie unterschiedliche Entwürfe, wobei für die Ausgestaltung des

Böschungsverlaufs viele Optionen zur Verfügung stehen. Mit den Modelloperationen erstellen Sie Modelle mit angepassten Höhen oder als Differenz zwischen zwei anderen Modellen. So erledigen Sie auch Planungsaufgaben und Voraus-Berechnungen einfach, schnell und durchgehend protokolliert.

*Mit rmDATA GeoDeDesigner/Geo-Mapper DGM erstellen Sie nicht nur digitale Geländemodelle, Profile und Kunstflächen, Sie berechnen auch Volumina und visualisieren Daten in unterschiedlicher Form.*

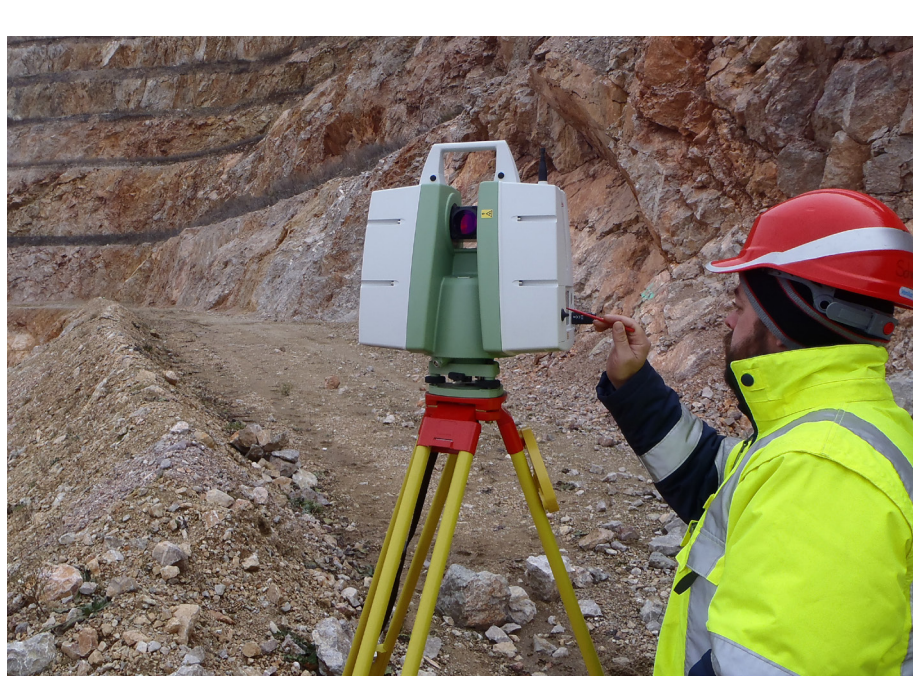

*Dipl.-Ing. Manfred Schmied, Wopfinger Transportbeton GmbH, Oberwaltersdorf*

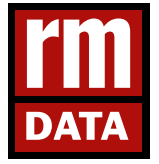

**rmDATA GmbH. Intelligente Software. Individuelle Services.** Technologiezentrum Pinkafeld, Industriestraße 6, 7423 Pinkafeld Tel: +43 3357 43333 . Fax: -76 office@rmdatagroup.com . **www.rmdatagroup.com**